SFX からのアクセス方法

1.ジャーナル名または ISSN で検索すると、閲覧可能な場合はフルテキストを見るボタン が出てきます

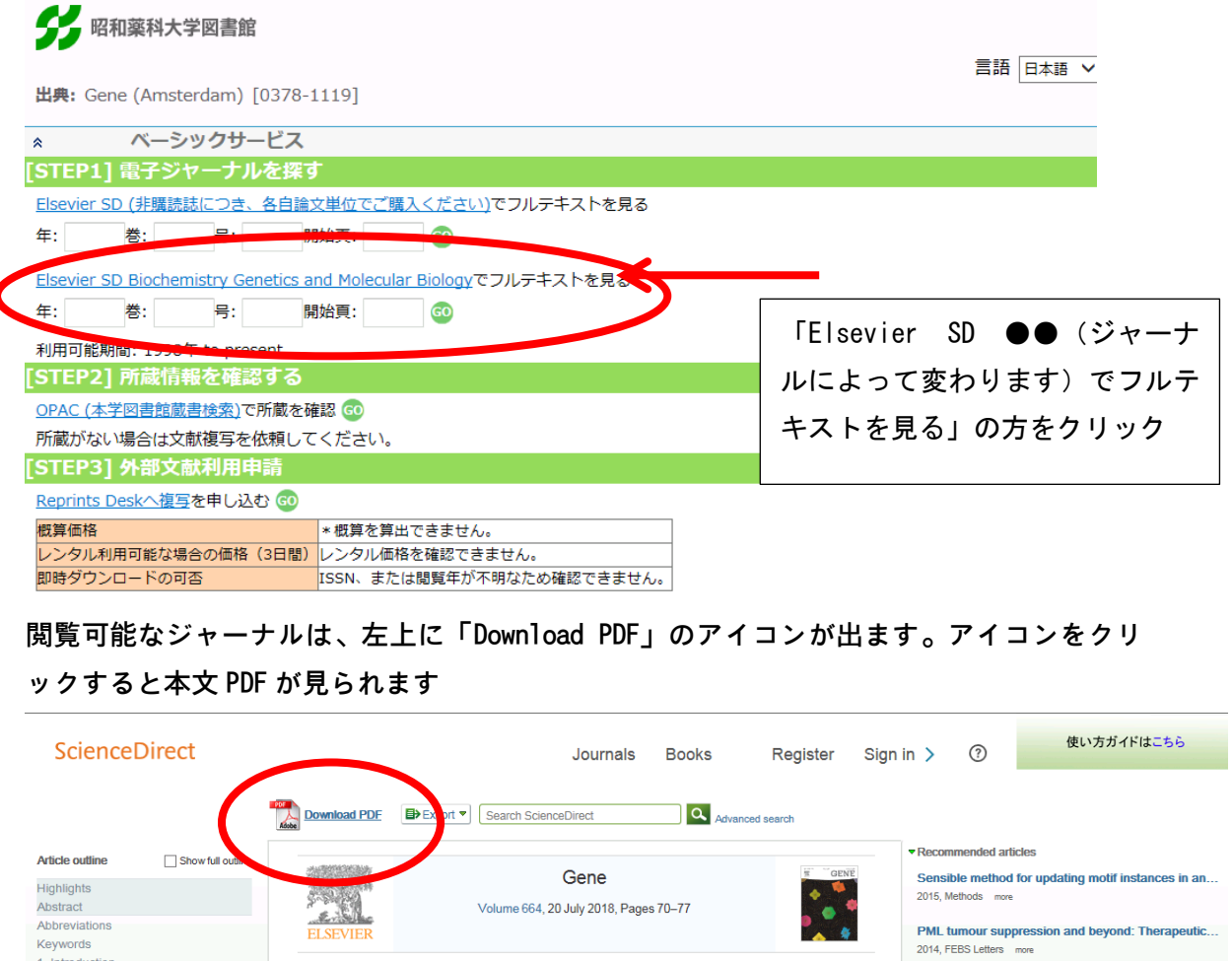

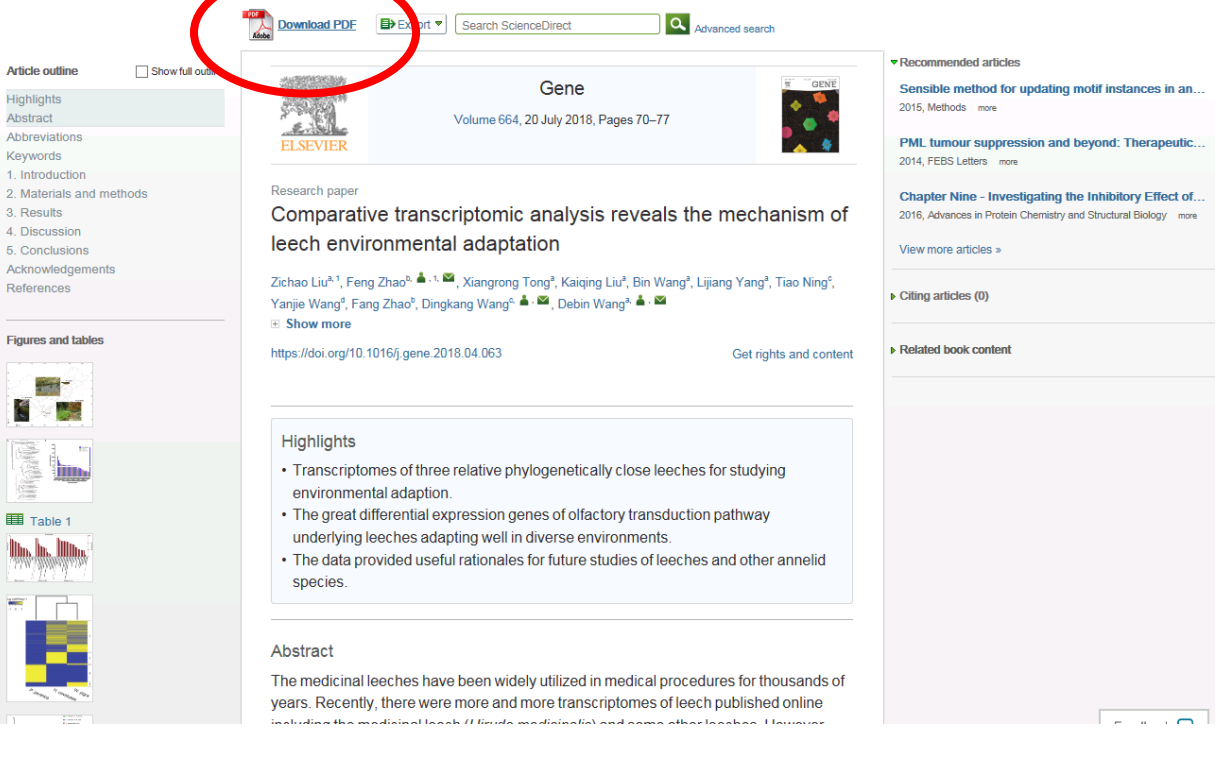